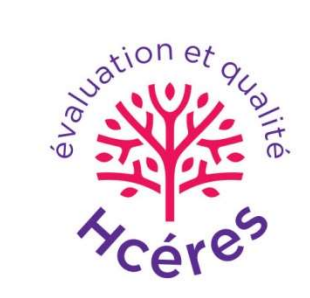

### PLONGEMENTS DE TEXTES DE BREVETS ET OPTIMISATION DU CALCUL D'INDICATEURS

Ziad KACHOUH (OST) Patrick BOUSQUET-MELOU (CRIANN) Aymeric de CARFORT (OST) Hermann WOEHREL (OST) Jean-Marc DELTORN (UNISTRA) Dominique GUELLEC (OST)

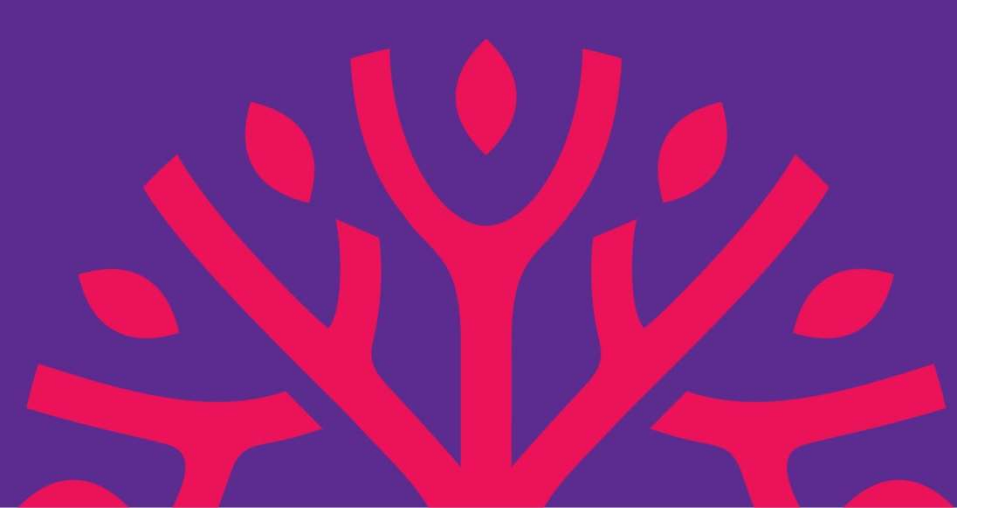

### Logistique du projet

### Déroulement :

Logistique du projet<br>Déroulement :<br>- Projet mené d'octobre 2020 à juin 2021.<br>Projet coopératif :

### Projet coopératif :

**Logistique du projet<br>Déroulement :<br>- Projet mené d'octobre 2020 à juin 2021.<br>Projet coopératif :<br>- mené par une équipe de l'Observatore des Sciences et<br>Techniques (OST), département du Hcéres (Haut Conseil<br>pour l'Evaluati Logistique du projet<br>Déroulement :<br>- Projet mené d'octobre 2020 à juin 2021.<br>Projet coopératif :<br>- mené par une équipe de l'Observatore des Sciences et<br>Techniques (OST), département du Hcéres (Haut Conseil<br>pour l'Evaluati** pour l'Evaluation de la Recherche et de l'Enseignement Supérieur). Déroulement :<br>- Projet mené d'octobre 2020 à juin 2021.<br>Projet coopératif :<br>- mené par une équipe de l'Observatore des Sciences et<br>Techniques (OST), département du Hcéres (Haut Conseil<br>pour l'Evaluation de la Recherche et Berodiement :<br>- Projet mené d'octobre 2020 à juin 2021.<br>**Projet coopératif** :<br>- mené par une équipe de l'Observatore des Scienc<br>Techniques (OST), département du Hcéres (Haut C<br>pour l'Evaluation de la Recherche et de l'Ense

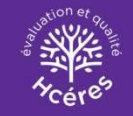

### Contexte et objectifs du projet

Les indicateurs actuels d'innovation fondés sur les brevets exploitent exclusivement les métadonnées (inventeurs, adresses, institutions, citations, classes etc.).

=> Il s'agit ici d'exploiter les données textuelles, qui reflètent le CONTENU des inventions.

Cela permettrait d'améliorer les indicateurs existants et de concevoir des indicateurs nouveaux, intégrant la similarité/ **Contexte et objectifs du projet**<br>Les indicateurs actuels d'innovation fondés sur les brevets<br>exploitent exclusivement les **métadonnées** (inventeurs, adresses,<br>institutions, citations, classes etc.).<br>=> Il s'agit ici d'exp clusters etc. Cela permettrait d'améliorer les indicateurs exist<br>concevoir des indicateurs nouveaux, intégrant la<br>distance technique entre brevets => nouveauté,<br>clusters etc.<br>**Objectifs du projet :**<br>1) Explorer les opportunités et diffi

### Objectifs du projet :

1) Explorer les opportunités et difficultés d'une analyse sémantique des brevets

2) Concevoir et calculer des indicateurs de similarité et

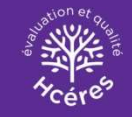

### Séquence des opérations de traitement des données

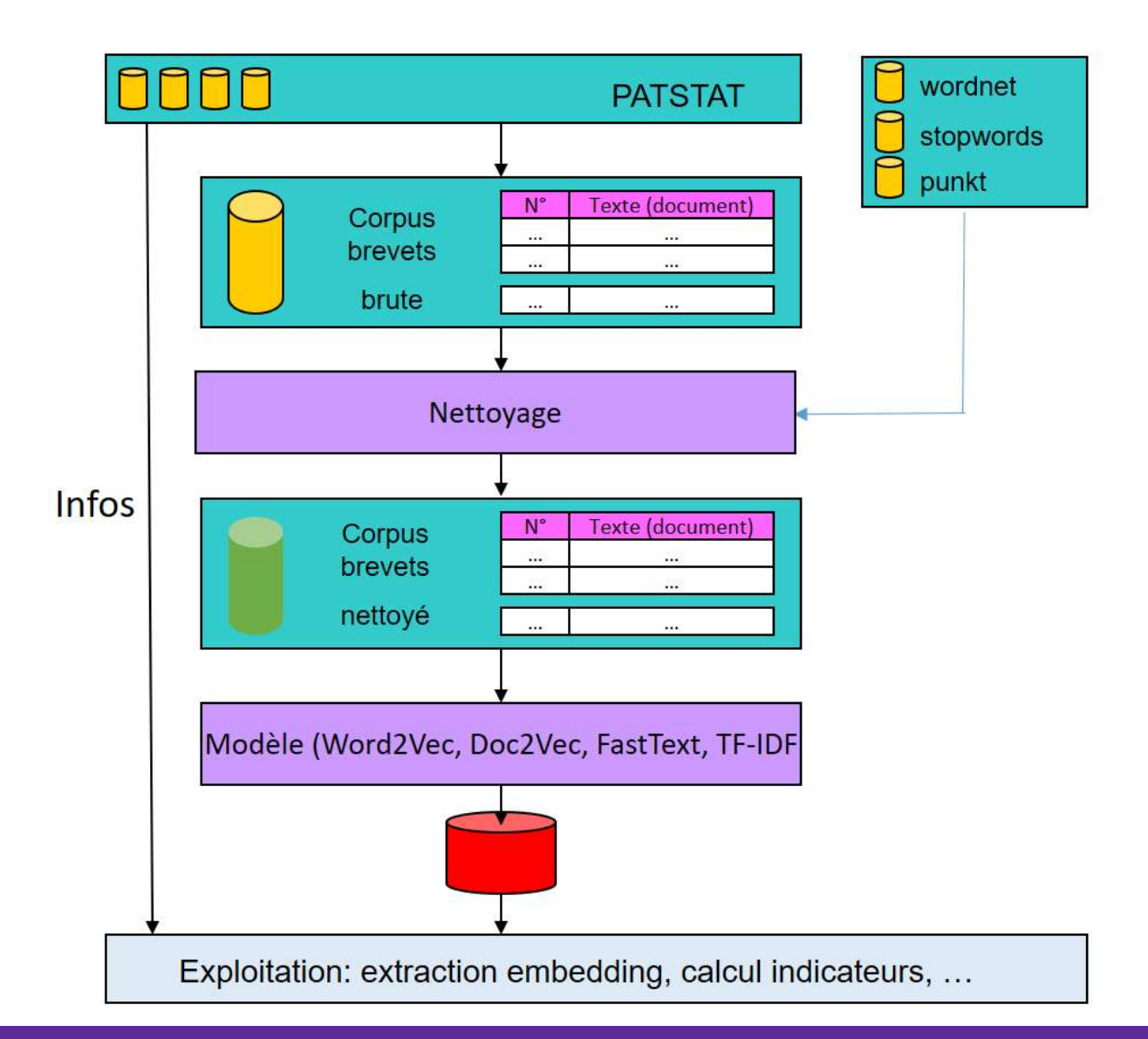

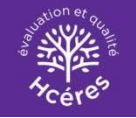

### Constitution du corpus

Extraction de Patstat, Brevets OEB 1978-2018 et USPTO 1970-2018

=> titre et résumé en anglais

=> métadonnées: statut légal du brevet (demande, délivré), catégorie technologique (CPC), citations

Nettoyage des données : le texte contient différents types d'éléments qui peuvent gêner la vectorisation : balises, ponctuation, fautes d'orthographe. Les mots les plus courants n'ont pas de sens intrinsèque (articles), ou sont Ford-2010<br>
The extreme en anglais<br>
The extreme en anglais<br>
The extreme endologique (CPC), citations<br> **Nettoyage des données** : le texte contient différents types<br>
d'éléments qui peuvent gêner la vectorisation : balises,<br>
p utilisées : variations orthographiques (conjugaison, pluriel). => Le nettoyage approprié dépend de l'usage des données résultantes

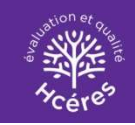

# Les corpora – statistiques globales

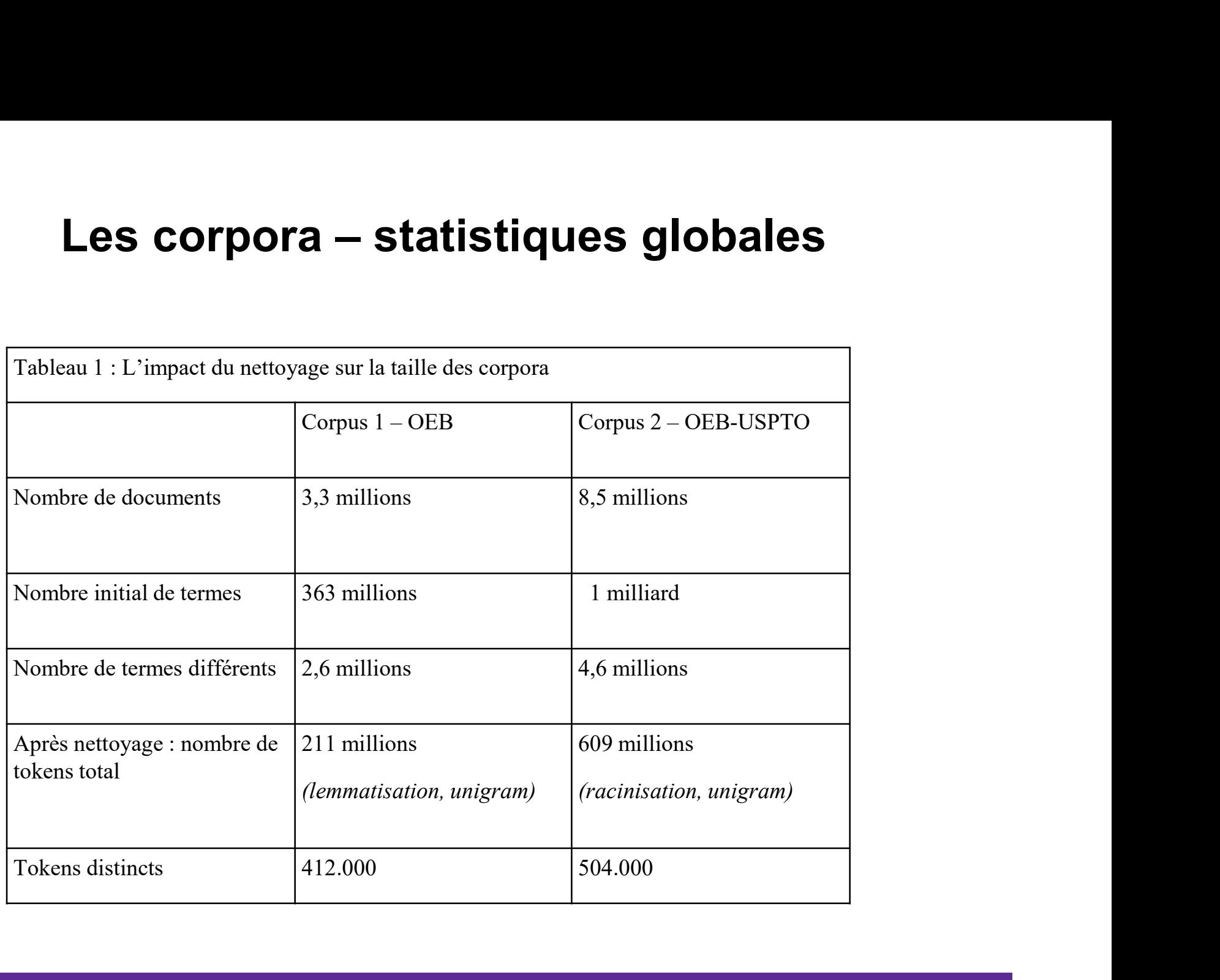

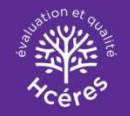

### Exemple de transformation de texte **xemple de transformation<br>
Texte brut :<br>
ated bidirectional dc-dc converter having im** Exemple de transformation de texte<br>
Texte brut :<br>
non isolated bidirectional dc-dc converter having improved stability<br>
Nettoyage avec lemmatisation :<br>
non isolate bidirectional converter improve stability

non isolated bidirectional dc-dc converter having improved stability Texte brut :<br>Texte brut :<br>ated bidirectional dc-dc converter having improved stability<br>Nettoyage avec lemmatisation :<br>Nettoyage avec racinisation :<br>bidirect convert improve stabil Texte brut :<br>non isolated bidirectional dc-dc converter having improve stability<br>Nettoyage avec lemmatisation :<br>non isolate bidirectional converter improve stability<br>Nettoyage avec racinisation :<br>non isol bidirect convert

Nettoyage avec lemmatisation :

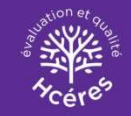

Plongements lexicaux (« embeddings »)<br>gement lexical : méthode consistant à transformer un<br>de (mot. document) en vecteur. Plongement lexical : méthode consistant à transformer un texte (mot, document) en vecteur.

Le méthodes de traitement automatique de la langue les plus récentes/performantes reposent sur des plongements.

Intérêt : un vecteur 1) est défini dans un espace doté d'une métrique (distance) ; 2) peut être manipulé avec des opérations algébriques (additions etc.) permettant des compositions de sens.

La difficulté : former des plongements qui reflètent fidèlement le sens des textes.

Il existe différentes méthodes de plongements.

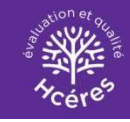

# Plongements lexicaux – word2vec et doc2vec

Un modèle (équivalent à un réseau de neurones à deux couches) est ajusté, avec des paramètres (coordonnées des vecteurs-mots) qui optimisent pour chaque mot sa prédiction **Plongements lexicaux – word2vec et doc2vec**<br>Un modèle (équivalent à un réseau de neurones à deux<br>couches) est ajusté, avec des paramètres (coordonnées de<br>vecteurs-mots) qui optimisent pour chaque mot sa prédictic<br>par ses Word2Vec est fondé sur le principe énoncé par le linguiste **Plongements lexicaux – word2vec et doc2vec**<br>Un modèle (équivalent à un réseau de neurones à deux<br>couches) est ajusté, avec des paramètres (coordonnées des<br>vecteurs-mots) qui optimisent pour chaque mot sa prédiction<br>par se **Plongements lexicaux – word2ve**<br>Un modèle (équivalent à un réseau de neu<br>couches) est ajusté, avec des paramètres<br>vecteurs-mots) qui optimisent pour chaque<br>par ses voisins (continuous bag of words, e<br>Word2Vec est fondé su

Doc2Vec est une méthode dérivée de Word2Vec ; elle consiste a intégré l'appartenance à un document particulier dans l'estimation des paramètres du modèle, permettant ainsi d'obtenir un plongement pour chaque document qui prend en compte non seulement les mots qui le composent individuellement, mais aussi la singularité de leur regroupement.

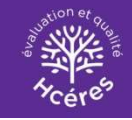

### Ajuster les hyperparamètres

Hyperparamètres :

- 
- **Ajuster les hyperparamètres<br>- Hyperparamètres :<br>- nombre de dimensions du vecteur (de 12 à 300)<br>- taille de la fenêtre » (nombre de voisins pris en compte<br>dans la prédiction) Ajuster les hyperparamètres**<br>
Hyperparamètres :<br>
- nombre de dimensions du vecteur (de 12 à 300)<br>
- taille de la fenêtre » (nombre de voisins pris en compte<br>
dans la prédiction)<br>
- nombre d'itérations de l'entrainement dans la prédiction) Ajuster les hyperparamètre<br>
Hyperparamètres :<br>
- nombre de dimensions du vecteur (de 12 à 3<br>
- taille de la fenêtre » (nombre de voisins pris e<br>
dans la prédiction)<br>
- nombre d'itérations de l'entrainement<br>
Nous avons proc
- 

Nous avons procédé à de multiples tests : les résultats présentés ici correspondent à des valeurs sélectionnées.

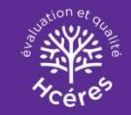

### Exemple de plongement d'un document

### Texte brut d'un brevet

**Exemple de plongement d'un document<br>exte brut d'un brevet<br>Processing methods and systems for assembling fuel cell perimeter gaskets A method and apparatus<br>for making fuel cell components via a roll to roll process are des Exemple de plongement d'un document<br>exte brut d'un brevet**<br>Processing methods and systems for assembling fuel cell perimeter gaskets A method and apparatus<br>for making fuel cell components via a roll to roll process are de **Exemple de plongement d'un document<br>exte brut d'un brevet<br>Processing methods and systems for assembling fuel cell perimeter gaskets A method and apparatus<br>for making fuel cell components via a roll to roll process are des Exemple de plongement d'un document<br>exte brut d'un brevet<br>Processing methods and systems for assembling fuel cell perimeter gaskets A method and apparatus<br>for making fuel cell components via a roll to roll process are des Exemple de plongement d'un document**<br>Processing methods and systems for assembling fuel cell perimeter gaskets A method and apparatus<br>for making fuel cell components via a roll to roll process are described. Spaced apart **Exemple de plongement d'un document**<br> **exte brut d'un brevet**<br>
Processing methods and systems for assembling fuel cell perimeter gaskets A method and apparatus<br>
for making fuel cell components via a roll to roll process a **Exemple de plongement d'un document**<br>Processing methods and systems for assembling fuel cell perimeter gaskets A method and apparatus<br>For making fuel cell components via a roll to roll process are described. Spaced apart **Exemple de plongement d'un document**<br> **exte brut d'un brevet**<br>
Processing methods and systems for assembling fuel cell perimeter gaskets A method and apparatus<br>
for making fuel cell components via a roll to roll process a **Exemple de plongement d'un deroton and the second gasket web.**<br> **Processing methods and systems for assembling fuel cell perimeter gasket for making fuel cell components via a roll to roll process are described. Spatin fi Example to the Frontifyte Component Component Component Component Component Components and apparatus**<br>The processing methods and systems for assembling fuel cell perimeter gaskets A method and apparatus<br>for making fuel ce **Exte Drut d'un brevet**<br>Processing methods and systems for assembling fuel cell perimeter gaskets A method and apparatus<br>for making fuel cell components via a roll to roll process are described. Spaced apart apertures are **Externum of the station and systems** for assembling fuel cell perimeter gaskets A method and apparatus of or making fuel cell components via a roll to roll process are electriched. Spaced apart apertures are cult of makin **EXEL DIM CONDUGEST THEONE CONDUCT CONDUCT CONDUCT CONDUCT CONDUCT AND A CONDUCT CONDUCT CONDUCT CONDUCT AND AND CONDUCT AND CONDUCT AND THE STATE THAT AND SCOND TO THAT AND SCOND TO THAT AND SCOND TO THAT AND SCOND TO THA** Processing methods and systems for assembling fuel cell perimeter gaskets A method and apparatus<br>for making fuel eell components via a roll to roll process are described. Spaced apart apertures are cut<br>In first and second for making fuel cell components via a roll to roll process are described. Space in first and second gasket webs that each include adhesives. The first and second in convergenced to a bonding station on conveyers. A membran

### Le texte nettoyé du brevet

### Le vecteur correspondant au texte du brevet de taille 12

[-0.8812195 1.3134036 0.6439331 -1.0924578 -1.2354546 2.6685338 0.6614424 0.05630265 -1.1950052 0.08640682 2.0768085 1.6230906 ]

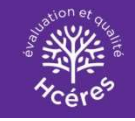

### Les plongements conservent les relations de synonymie

### Synonymie :

# Les mots les plus proches de "method" model.wv.most similar('method')

[('methodfor', 0.9090000987052917), ('submethod', 0.8949490189552307), ('technigu', 0.8883976340293884), ('methodof', 0.8837336301803589), ('methodolog', 0.8787580728530884), ('ofprepar', 0.852911114692688), ('nethod', 0.846514105796814), ('use', 0.8348050117492676), ('ofmanufactur', 0.8313615918159485), ('repar', 0.8241061568260193)]

# Les mots Les plus matrix de "hormon" model.wv.most similar('hormon')

```
[('ofhormon', 0.9367474913597107),
 ('antihormon', 0.8957105875015259),
 ('parathormon', 0.8905232548713684),
 ('pancreocymincholecystokinin', 0.8828925490)
 ('adrenocorticotroph', 0.8770840167999268),
 ('proneurotrophin', 0.8762346506118774),
 ('interleukin', 0.8706635236740112),
 ('cardiotrophin', 0.8629087805747986),
 ('cholecystokinin', 0.8602062463760376),
 ('adrenocorticotrop', 0.8596653938293457)]
```
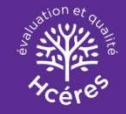

### Les plongements préservent la compositionnalité du sens des mots

### Combinaison de deux mots :

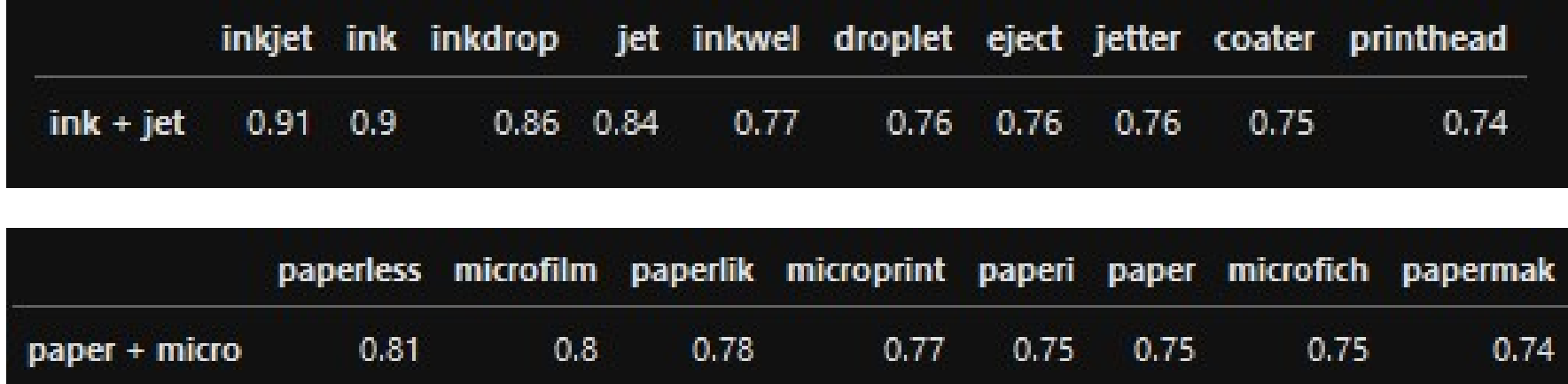

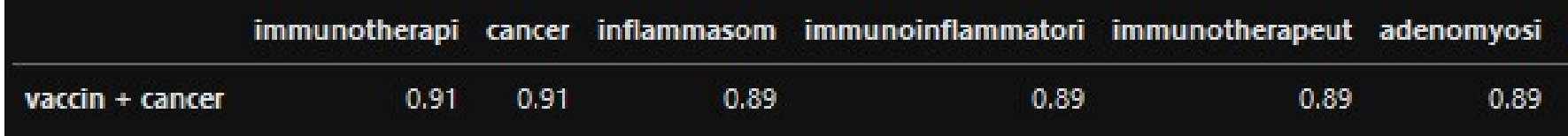

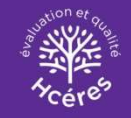

### Mesures de similarité entre documents

**Mesures de similarité entre documents<br>On utilise les vecteurs pour calculer des « distances<br>technologiques » entre les brevets (en vue de pouvoir<br>constituer des « clusters technologiques », de mesurer la Mesures de similarité entre documents<br>On utilise les vecteurs pour calculer des « <b>distances<br>technologiques »** entre les brevets (en vue de pouvoir<br>constituer des « clusters technologiques », de mesurer la<br>nouveauté etc.) **Mesures de similarité entre documents<br>On utilise les vecteurs pour calculer des « <b>distances<br>technologiques** » entre les brevets (en vue de pouvoir<br>constituer des « clusters technologiques », de mesurer la<br>nouveauté etc.) nouveauté etc.).

Distance utilisée: cosinus (angle séparant deux vecteurs).

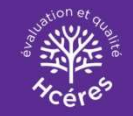

### Evaluer la qualité des plongements

Principe : une série de tests comparant les résultats issus des plongements avec des valeurs de référence issues de jugements humains Evaluer la qualité des plongements<br>Principe : une série de tests comparant les résultats issus<br>des plongements avec des valeurs de référence issues de<br>jugements humains<br>⇒ Liens de citation, classification, inventivité<br>Sta

 $\Rightarrow$  Liens de citation, classification, inventivité

Statistique standard dans le domaine de la classification Le score AUC compare le résultat du modèle avec un tirage aléatoire : • Thrope : are sene de tests comparant les resultats issus<br>des plongements avec des valeurs de référence issues de<br>jugements humains<br> $\Rightarrow$  Liens de citation, classification, inventivité<br>Statistique utilisée: AUC (« Area Und ⇒ Liens de citation, classification, inventivité<br>
Statistique utilisée: AUC (« Area Under the Curve »)<br>
Statistique standard dans le domaine de la classification<br>
Le score AUC compare le résultat du modèle avec un tirage<br>

- mieux qu'un tirage au hasard
- discrimine efficacement

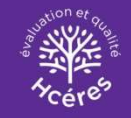

### Test de citations

Question : le modèle prévoit-il le fait que deux brevets seront reliés par un lien de citation ?

Mise en œuvre : on a tiré deux échantillons de couples de brevets OEB, liés par une citation (échantillon 1) ou non (échantillon 2). L'AUC nous dit la probabilité pour que le modèle discrimine entre les deux types de couples.

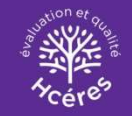

# **Test de citations – résultats<br>e proche de 1 signale une meilleure qualité)**

(Un score proche de 1 signale une meilleure qualité)

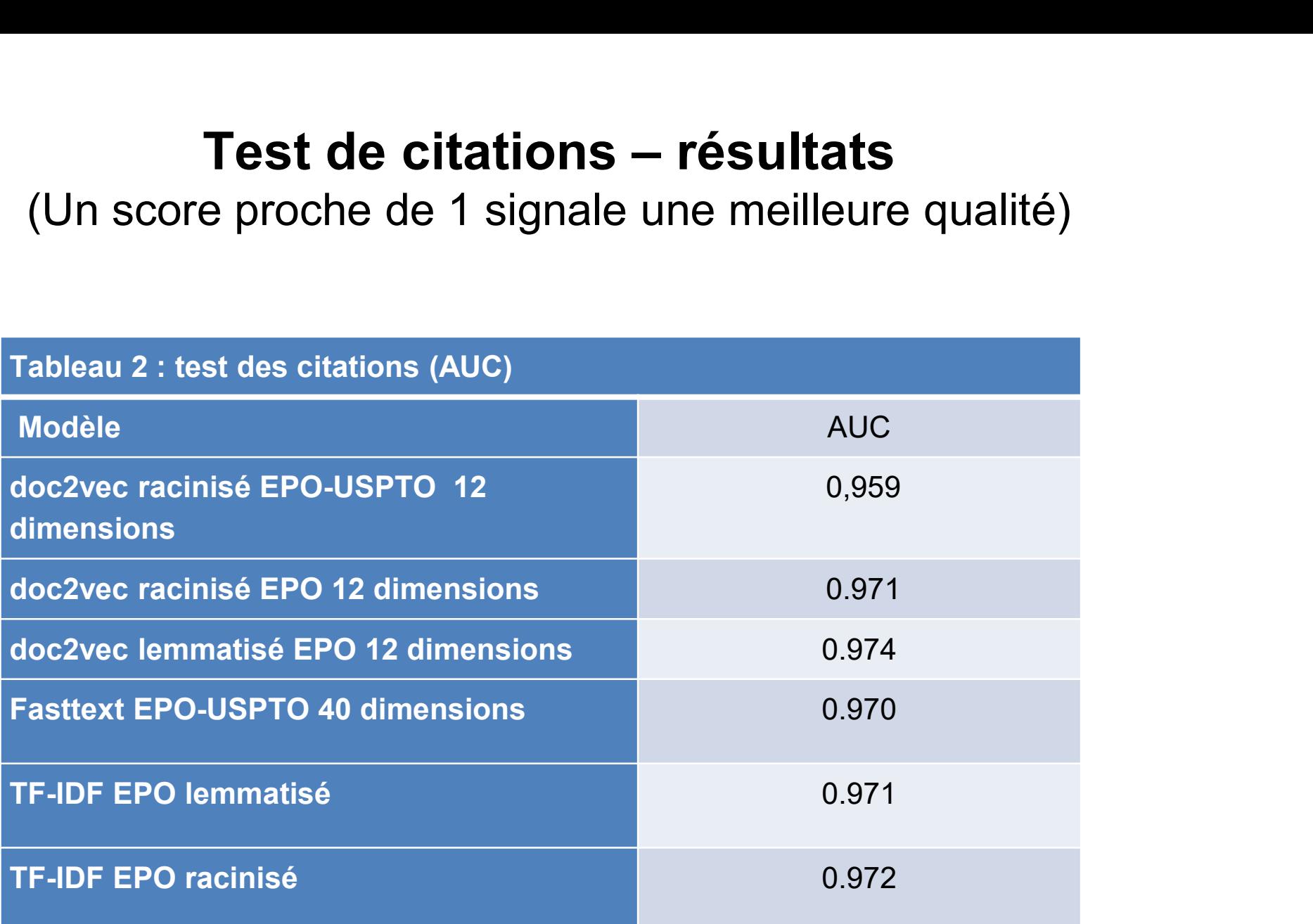

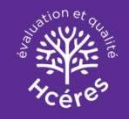

### La problématique

Complexités spatiales:

- La problématique<br>exités spatiales:<br>- textes de corpus de brevets: ~12 millions de brevets<br>- données par Giga octets (textes, embeddings, …) **La problématique**<br>exités spatiales:<br>- textes de corpus de brevets: ~12 millions de brevets<br>- données par Giga octets (textes, embeddings, …)<br>exités temporelles:
- **La problématique**<br>
exités spatiales:<br>
 textes de corpus de brevets: ~12 m<br>
 données par Giga octets (textes, en<br>
exités temporelles:<br>
 Traitement de textes<br>
 Calculs matricielles<br>
 Tris exités spatiales:<br>- textes de corpus de brevets: ~12<br>- données par Giga octets (textes, dexités temporelles:<br>- Traitement de textes<br>- Calculs matricielles<br>- Tris exités spatiales:<br>- textes de corpus de brevets: ~´<br>- données par Giga octets (texte<br>exités temporelles:<br>- Traitement de textes<br>- Calculs matricielles<br>- Tris

Complexités temporelles:

- 
- 
- 

Exigence: temps de calcul des indicateurs < 12 heures

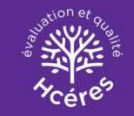

# Optimisation des traitements – embeddings

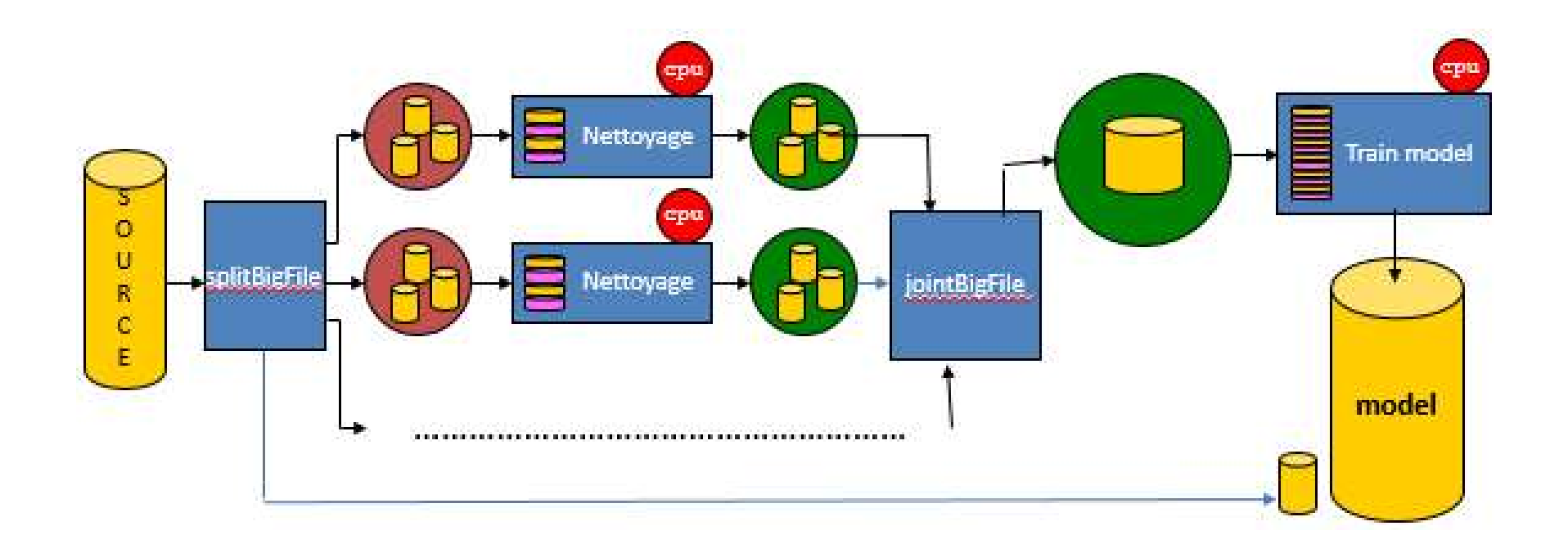

Traitements parallèles de textes : MPI, multiprocessing Entrainement des modèles doc2vec, … : multithreading

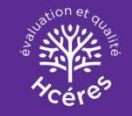

# Extraction de l'embedding à partir du modèle<br>raction des embeddings (+ année)

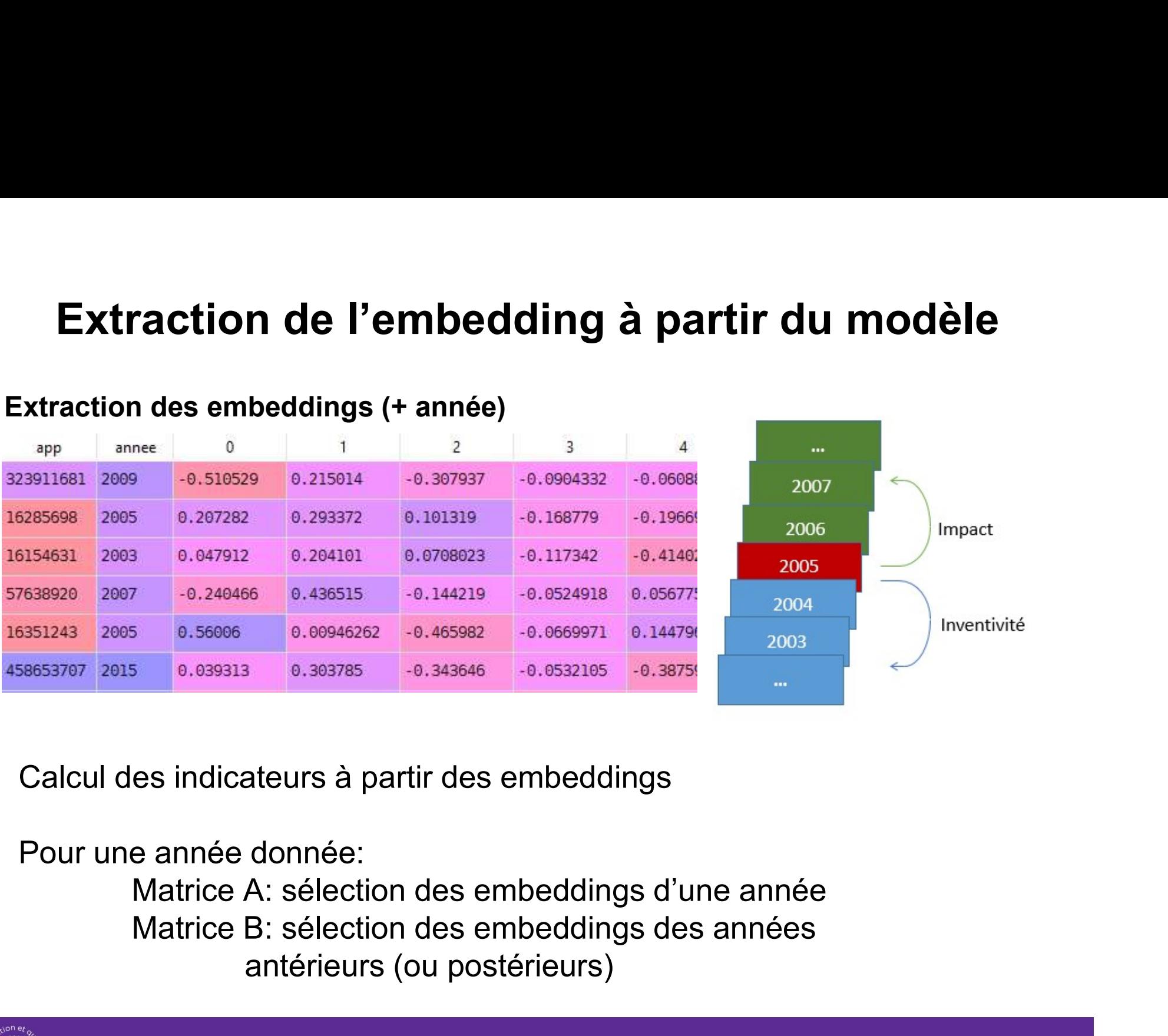

Calcul des indicateurs à partir des embeddings

### Pour une année donnée:

antérieurs (ou postérieurs)

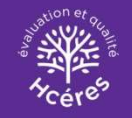

### Exploitation des embeddings: La problématique

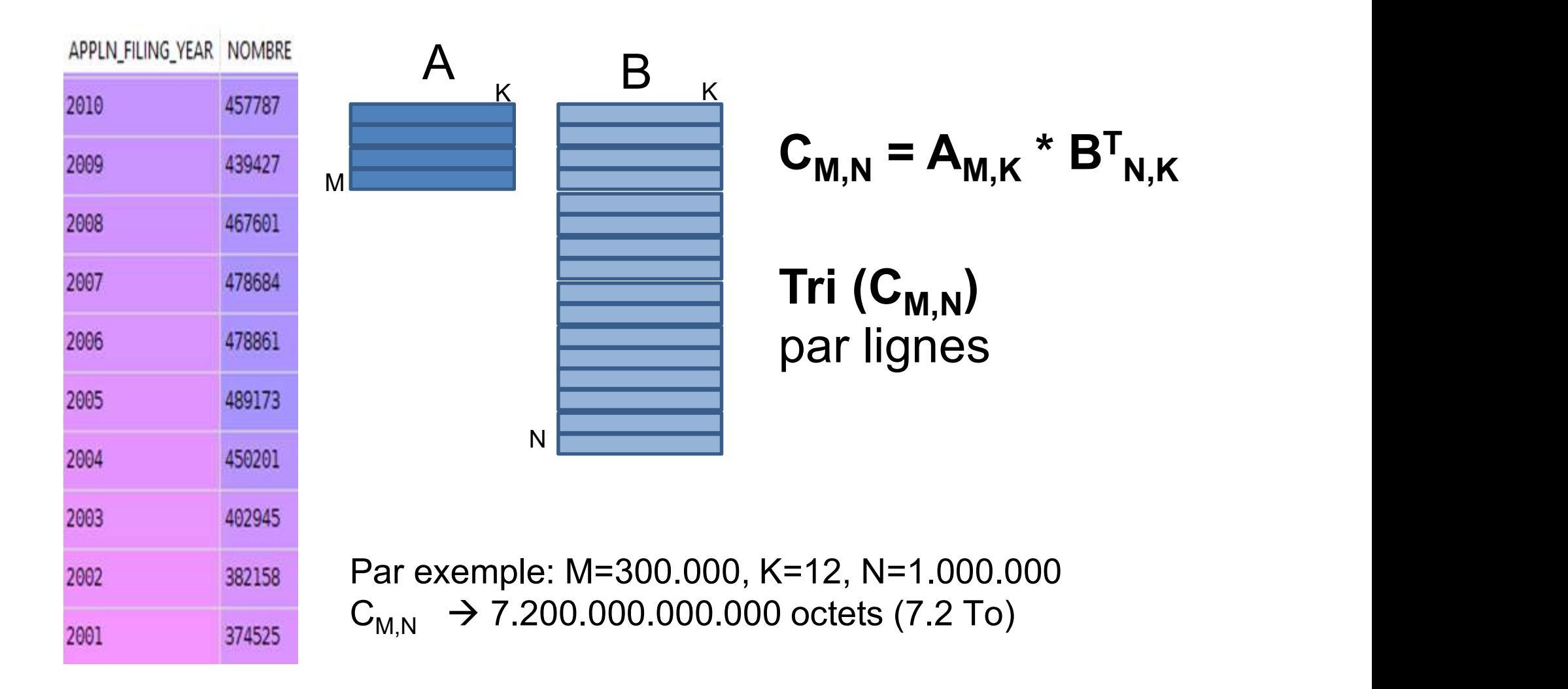

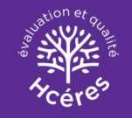

### Optimisation du calcul: 8 solutions évaluées

**Optimisation du calcul: 8 solutions évalu<br>Solution 1 : Python – mono CPU<br>Solution 2 : Python – multiCPU<br>Solution 3 : Python – MPI Optimisation du calcul: 8 solutions éval<br>Solution 1 : Python – mono CPU<br>Solution 2 : Python – multiCPU<br>Solution 3 : Python – MPI<br>Solution 4 : CPP – monoCPU Optimisation du calcul: 8 solutions éval<br>Solution 1 : Python – mono CPU<br>Solution 2 : Python – multiCPU<br>Solution 3 : Python – MPI<br>Solution 4 : CPP – monoCPU<br>Solution 5 : CPP – MPI Optimisation du calcul: 8 solutions év**<br>Solution 1 : Python – mono CPU<br>Solution 2 : Python – multiCPU<br>Solution 3 : Python – MPI<br>Solution 4 : CPP – monoCPU<br>Solution 5 : CPP – MPI<br>Solution 6 : CPP – monoGPU basique (cuda) **Optimisation du calcul: 8 solutions év**<br>Solution 1 : Python – mono CPU<br>Solution 2 : Python – multiCPU<br>Solution 3 : Python – MPI<br>Solution 4 : CPP – monoCPU<br>Solution 5 : CPP – monoGPU basique (cuda)<br>Solution 6 : CPP – monoG Solution 1 : Python – mono CPU<br>Solution 2 : Python – multiCPU<br>Solution 3 : Python – MPI<br>Solution 4 : CPP – monoCPU<br>Solution 5 : CPP – monoGPU basique (cuda)<br>Solution 7 : CPP – monoGPU Thrust/Cublas<br>Solution 7 : CPP – multi Solution 1 : Python – mono CPU<br>Solution 2 : Python – multiCPU<br>Solution 3 : Python – MPI<br>Solution 4 : CPP – monoCPU<br>Solution 5 : CPP – monoGPU basique (cuda)<br>Solution 7 : CPP – monoGPU Thrust/Cublas<br>Solution 8 : CPP – multi Solution 1 : Python – mono CPU<br>Solution 2 : Python – multiCPU<br>Solution 3 : Python – MPI<br>Solution 4 : CPP – monoCPU<br>Solution 5 : CPP – MPI<br>Solution 6 : CPP – monoGPU basique (cuda)<br>Solution 7 : CPP – monoGPU Thrust/Cublas<br>S

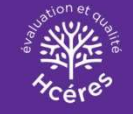

# Solution 1: Python – monoCPU

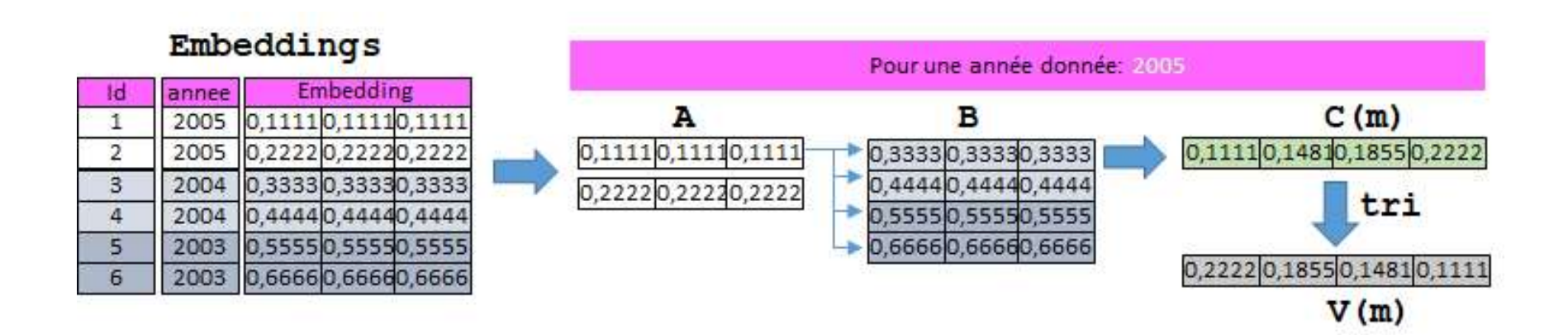

Pour chaque année de 1990 à 2018: Extraction des matrices A et B Pour chaque ligne m de A:  $C[m] = B * A^{T}[m]$  $V[m] = \text{tri}(C[m], \text{décroissant})$ 

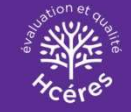

# Solution 2: Python – multiprocessing

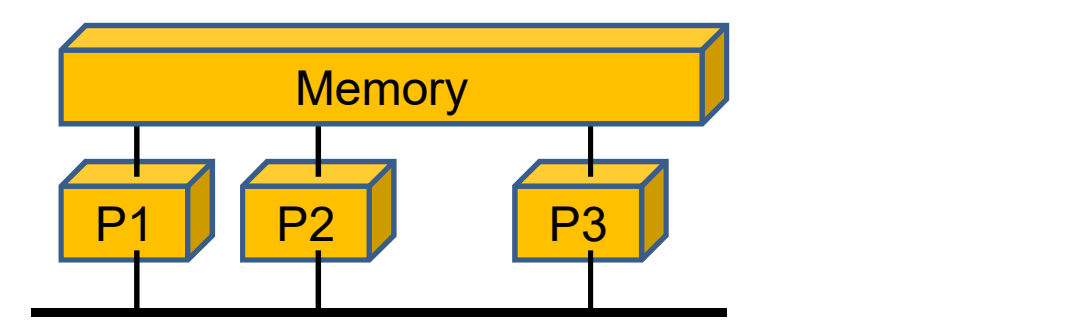

Utilisation du package python: multiprocessing. Pool

Le traitement d'une année (de la solution 1) = 1 processus

Nombre de processus = nombre des années à traiter

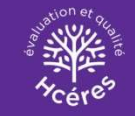

# Solution 3: Python – MPI

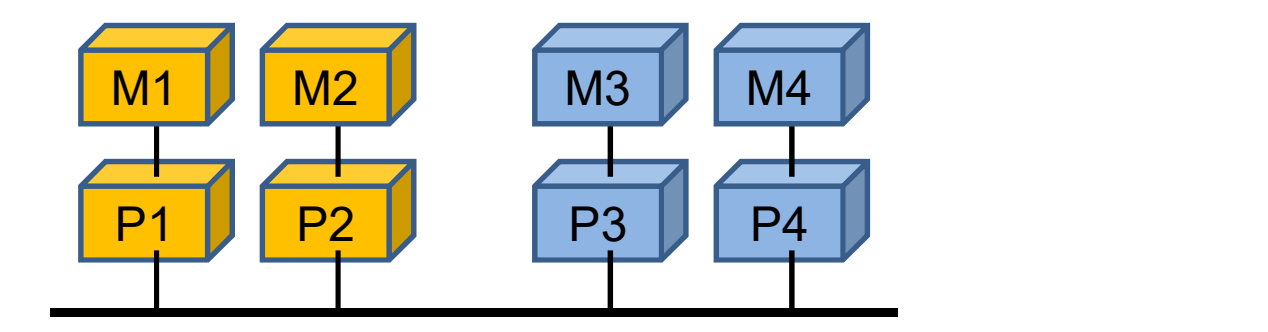

Utilisation du package python: mpi4py

Distribution des tâches sur plusieurs CPU, une mémoire distribuée, privée pour chaque CPU

Une tâche: traitement d'une année, calée sur un rank

Rank = numéro du CPU parmi les n CPU réservés du cluster

Année =  $1990 + rank$ 

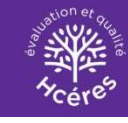

# Solution 4: CPP – monoCPU

C'est la solution 1 qui est réécrite en C/C++ (une boucle sur les années à traiter, incluant une bouche sur chaque brevet d'une année) C'est la solution 1 qui est réécrite en C/C++<br>
une boucle sur les années à traiter, incluant une bouche sur chaque brevet d'une ani<br>
Multiplication matrice x vecteur: basique<br>
Tri de vecteur: quickSort de STL (Standard Tem

Multiplication matrice x vecteur: basique

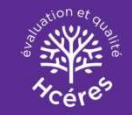

# Solution 5: CPP – MPI

C'est la solution 3 qui est réécrite en C : MPI en C

Une tâche: traitement d'une année, calée sur un rank

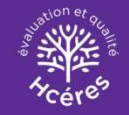

# Solution 6: CPP (cuda) – monoGPU (1)

L'idée est d'exploiter les milliers des cœurs du GPU

Un cœur = un thread

Traiter chaque occurrence de la matrice A par un thread: COCUITS AU GPU<br>
Jn coeur = un thread<br>
Fraiter chaque occurrence de la<br>
matrice A par un thread:<br>
- multiplication de B par une occurrence de A<br>
tri du vecteur résultant (bitonicSort adapté).<br>
int bloc = 32;<br>
int ploc = 32 Jn cœur = un thread<br>
Fraiter chaque occurrence de la<br>
matrice A par un thread:<br>
- multiplication de B par une occurrence de A<br>
- tri du vecteur résultant (bitonicSort adapté).<br>
int bloc = 32;<br>
int grid = N/bloc + 1;<br>
kerne

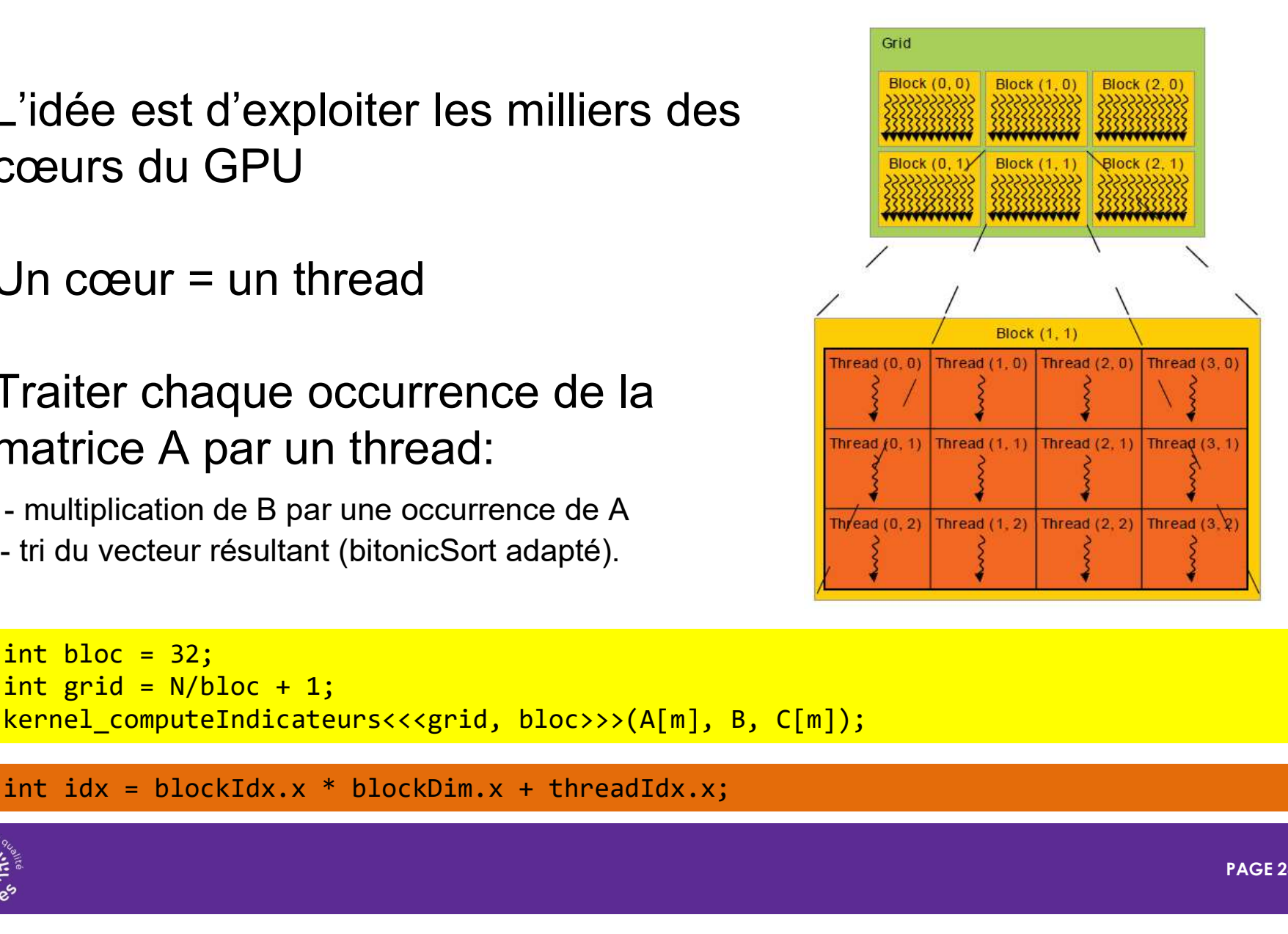

```
kernel_computeIndicateurs<<<grid, bloc>>>(A[m], B, C[m]);
```
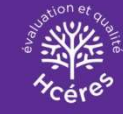

# Solution 6: CPP (cuda) – monoGPU (2)

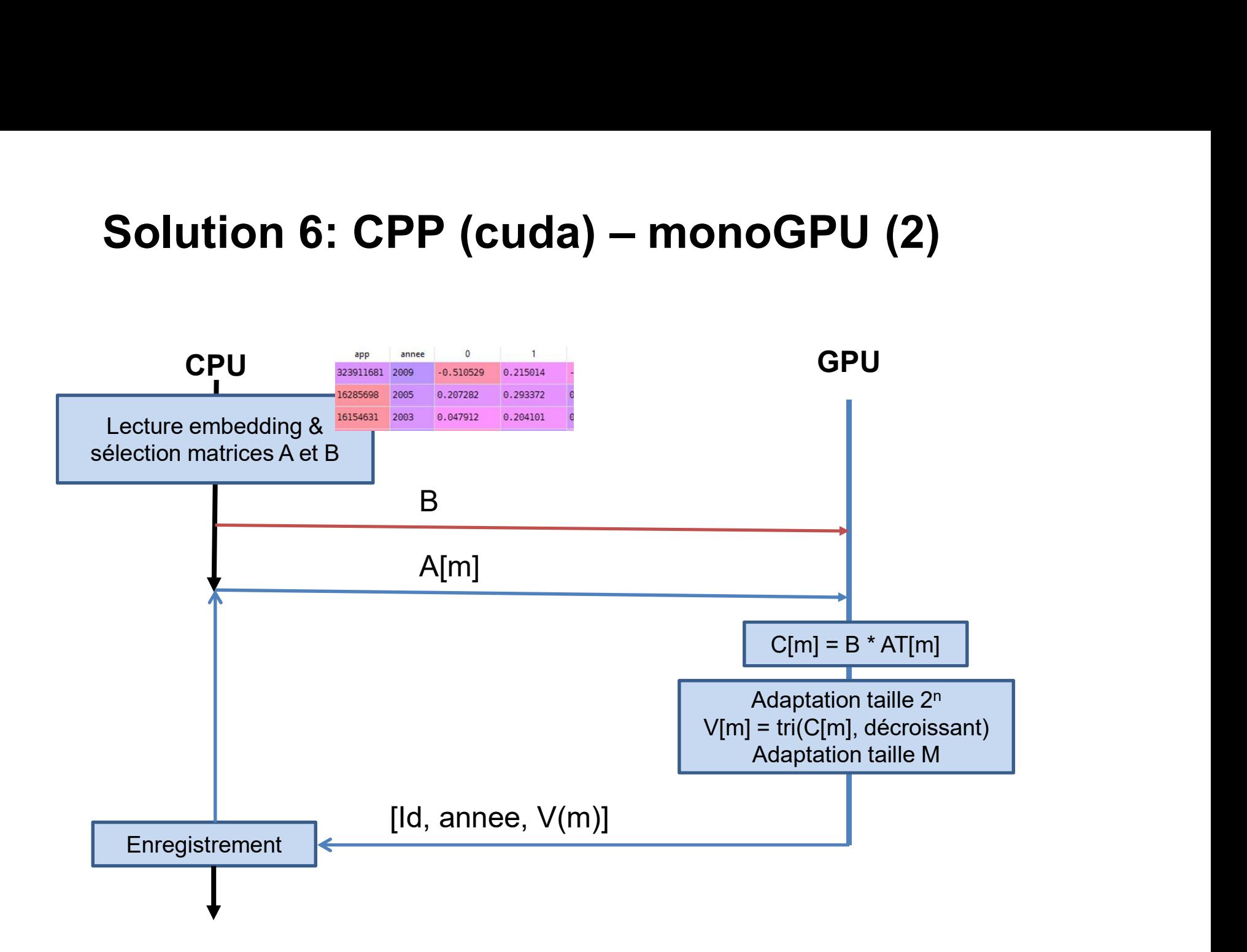

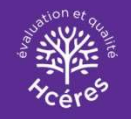

# Solution 7: CPP (Thrust & cublas) – monoGPU

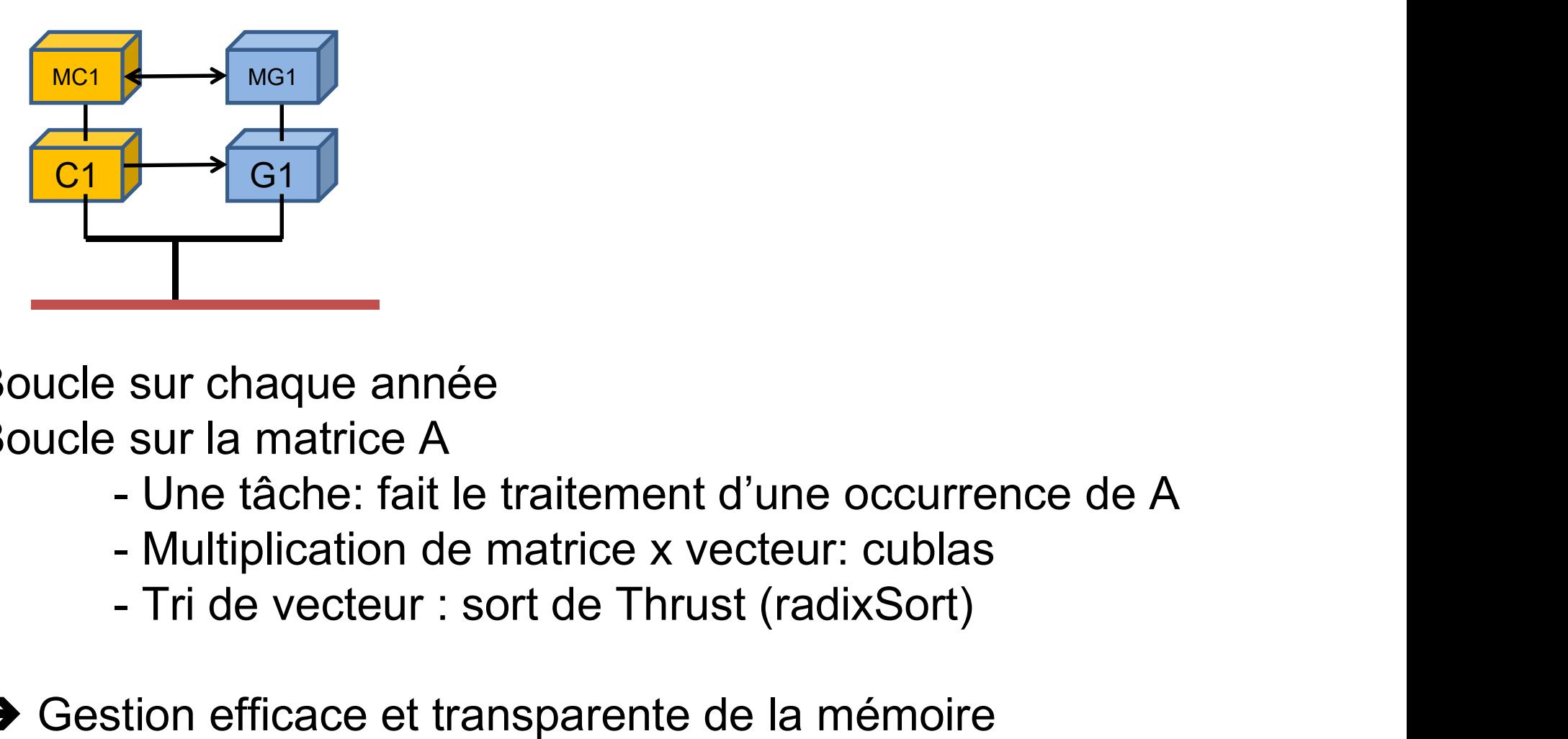

Boucle sur chaque année Boucle sur la matrice A

- 
- 
- 

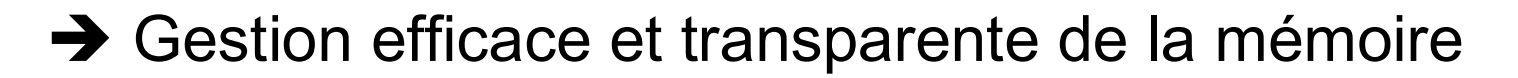

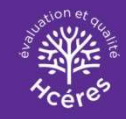

# Solution 8: CPP (Thrust & cublas) – multiGPU/MPI

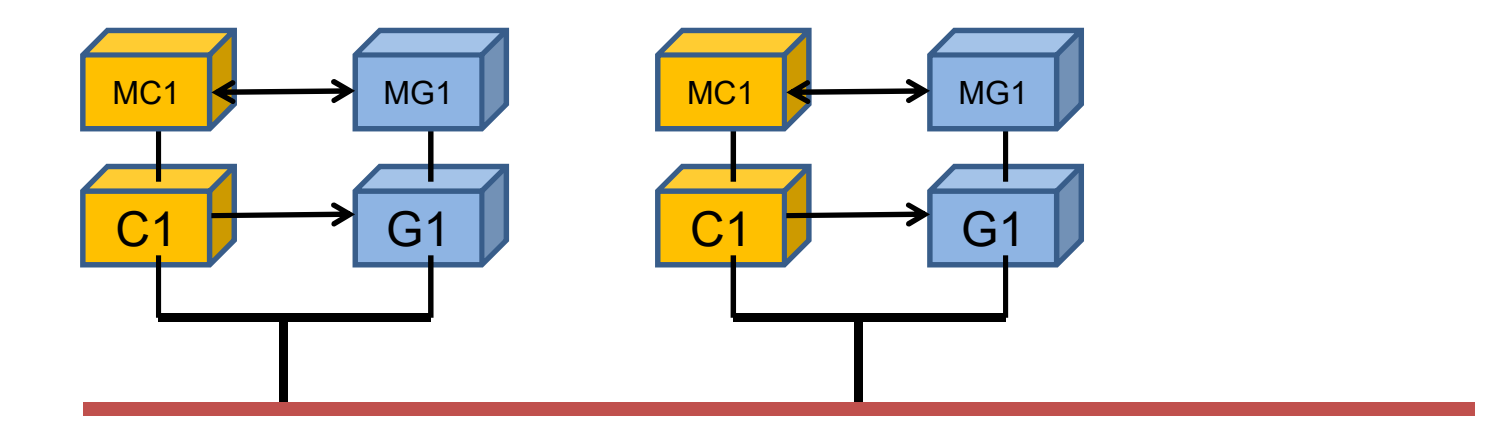

Combinaison MPI et GPU: Traitement d'une tâche par GPU Distribution MPI des tâches sur GPU avec rank = numéro GPU dans le nœud/cluster

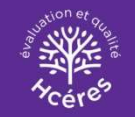

### Optimisation du calcul: résultat (1)

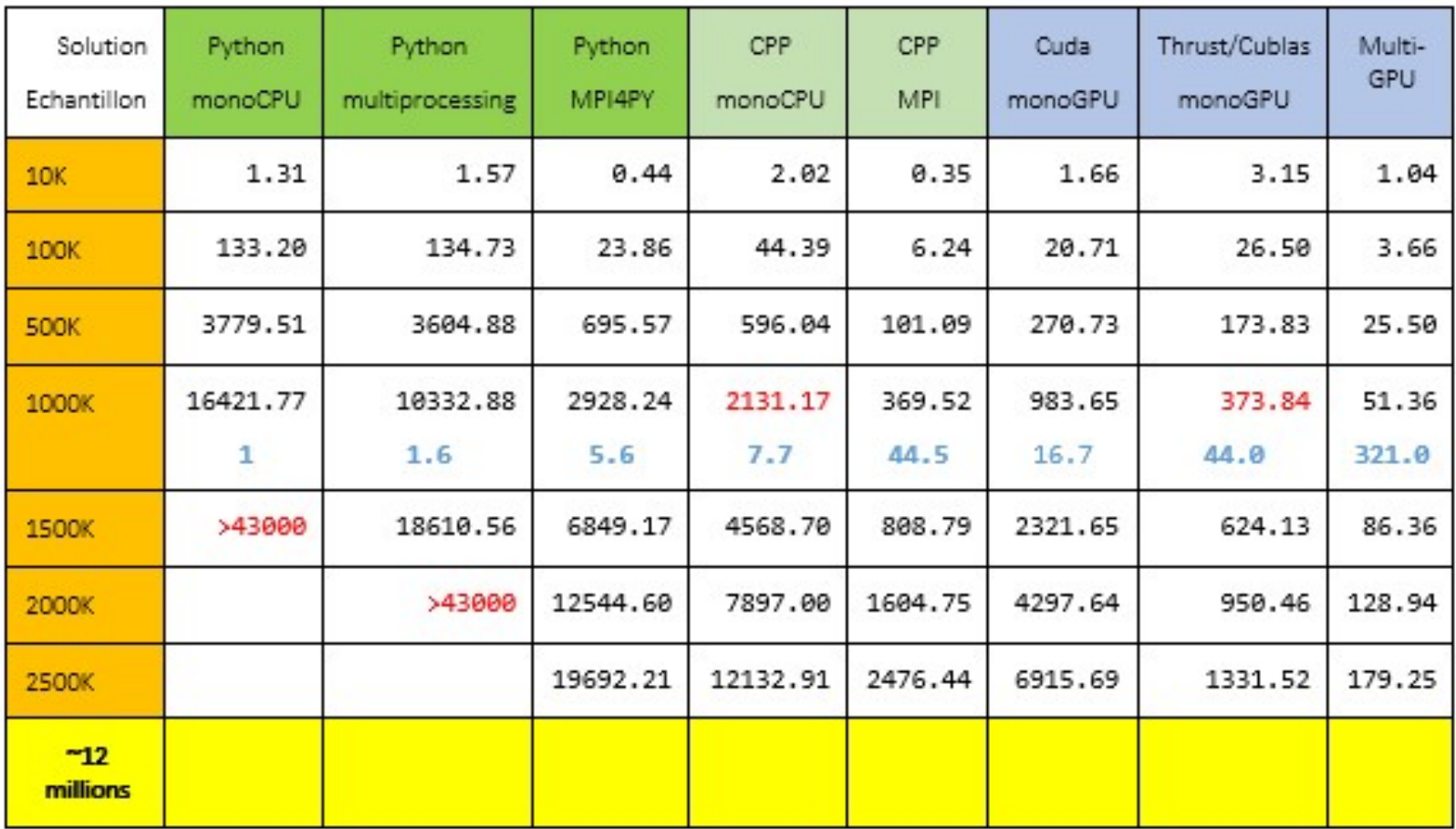

Temps de calcul, en seconde, des différentes solutions pour différents échantillons [pour 8 années : 2000 à 2007]

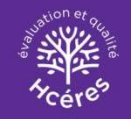

### Optimisation du calcul: résultat (2) **Optimisation du calcul: résultat (2)**<br>Solution 8: GPU / MPI<br>Embeddings de 8.511.444 occurrences

Solution 8: GPU / MPI

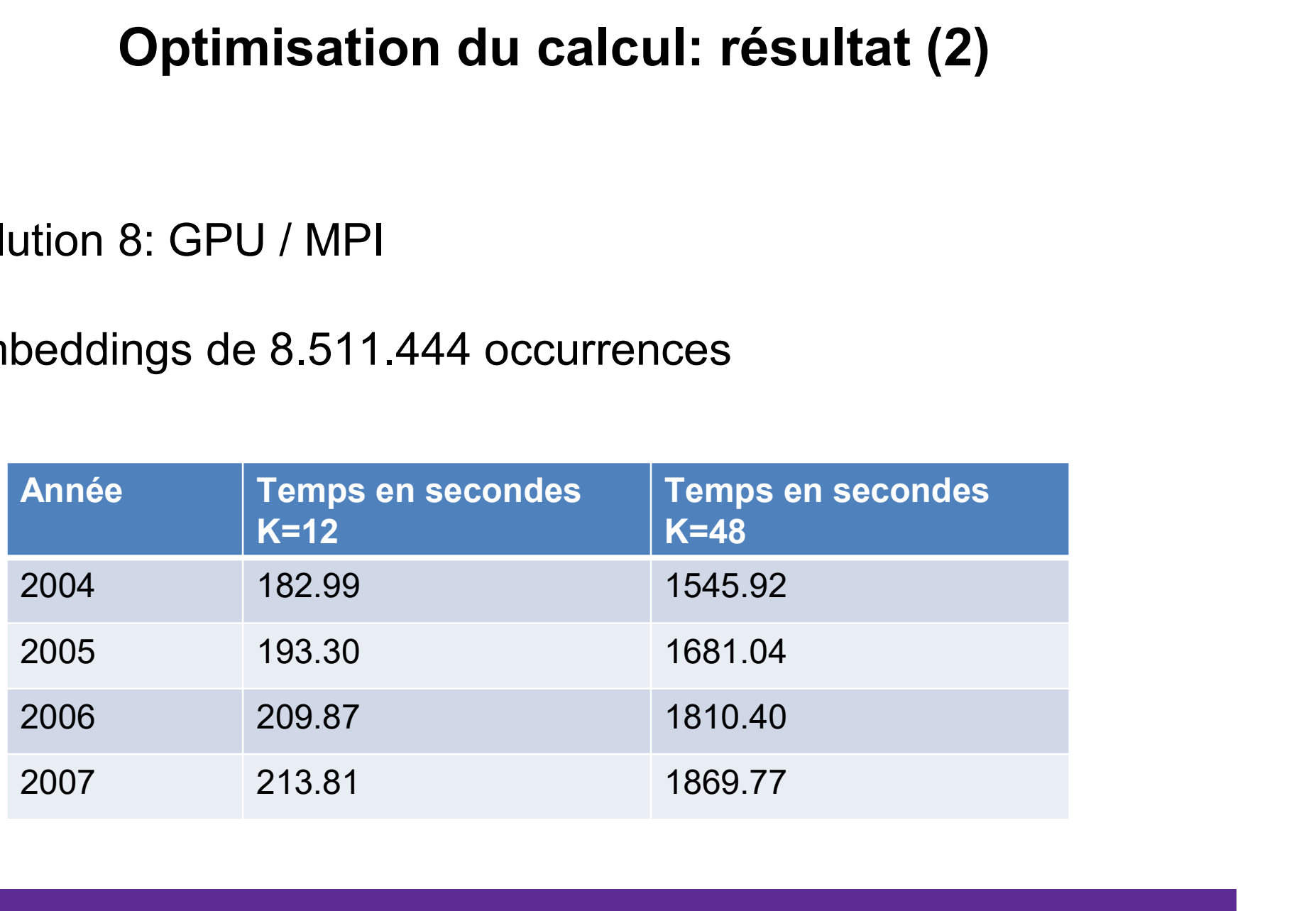

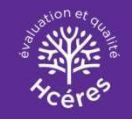

### Optimisation du calcul: résultat (3)

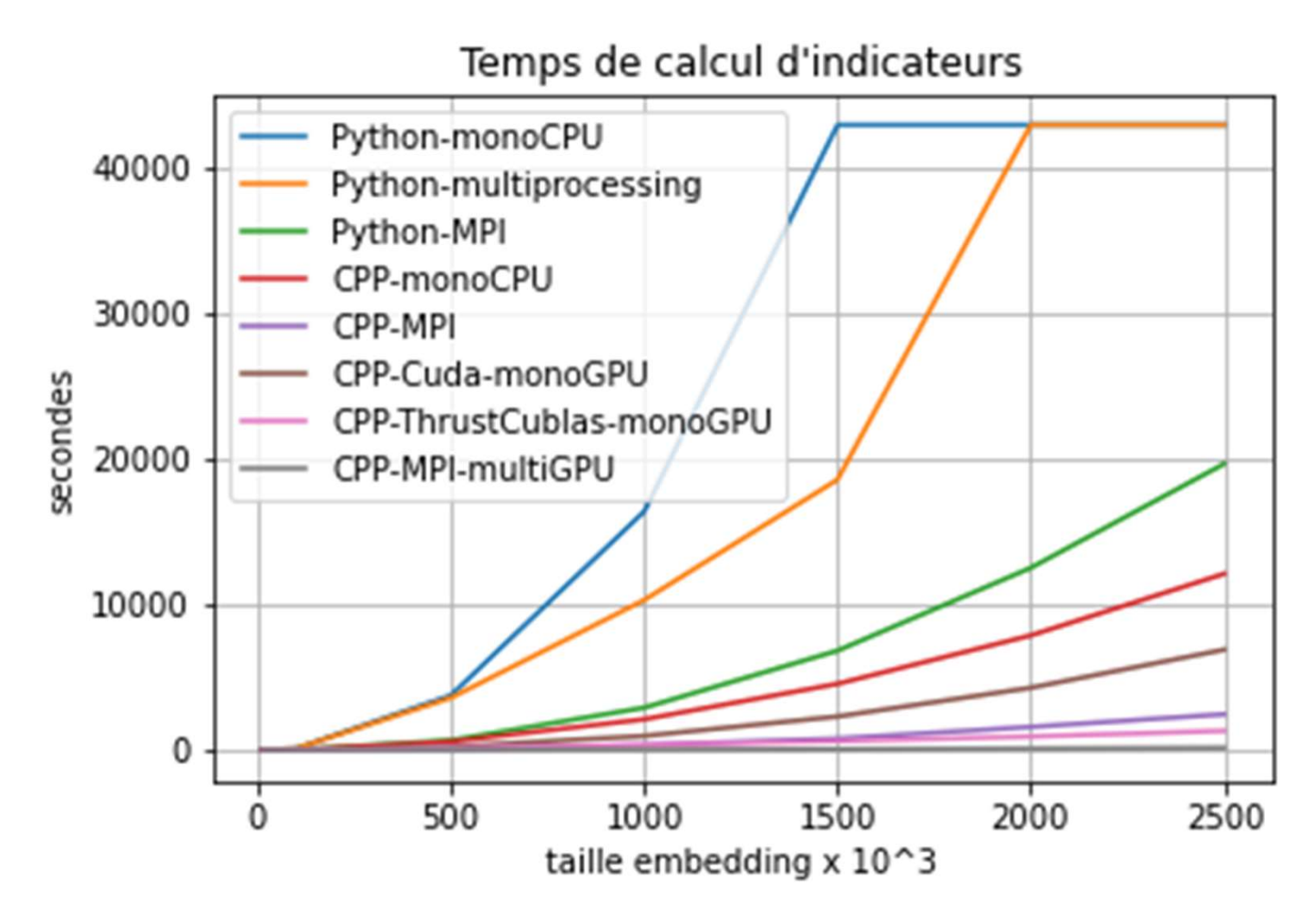

Représentation sur une échelle linéaire

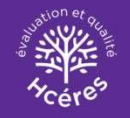

### Optimisation du calcul: résultat (4)

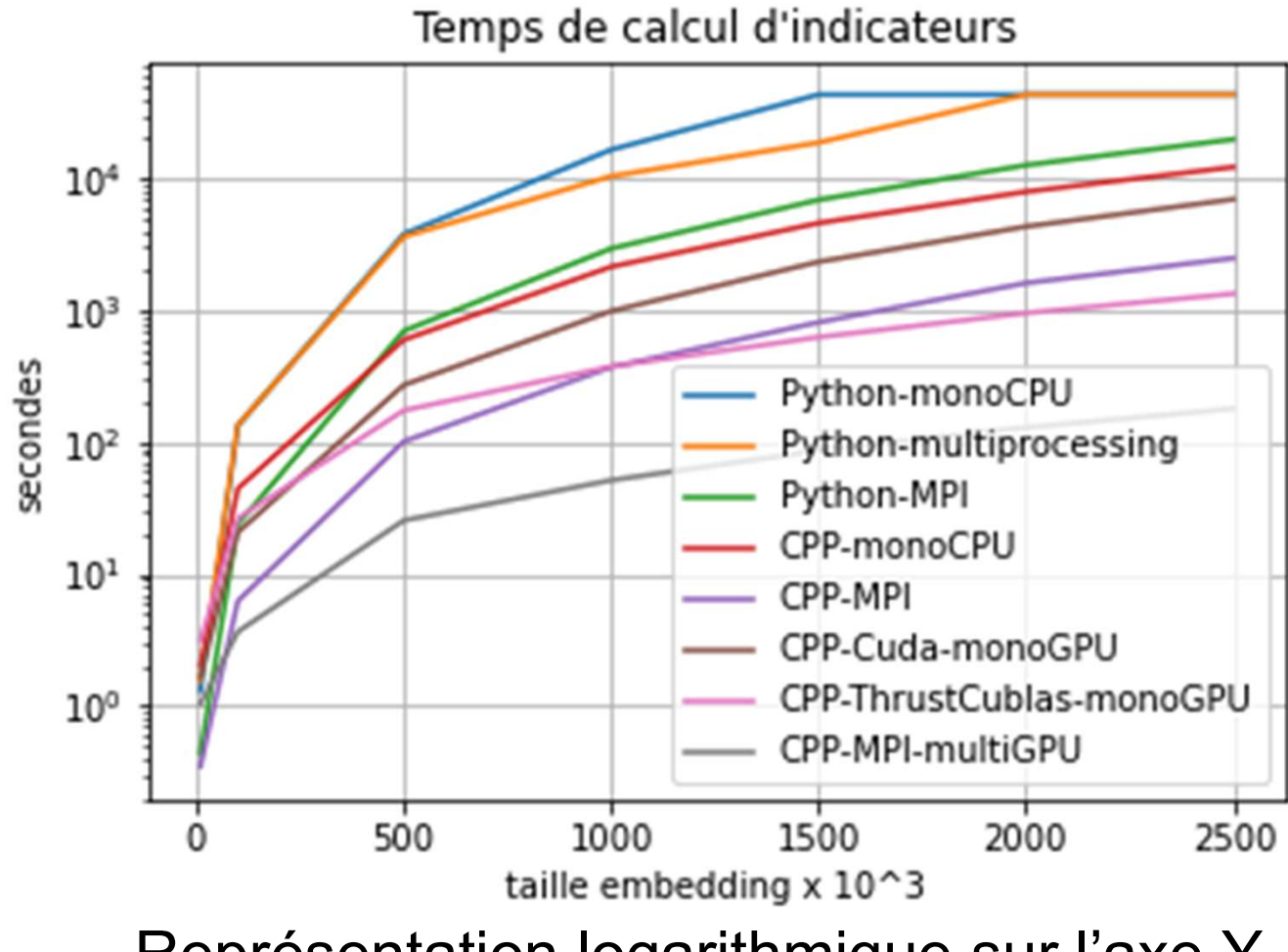

Représentation logarithmique sur l'axe Y

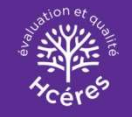

### Optimisation du calcul: résultat (5)

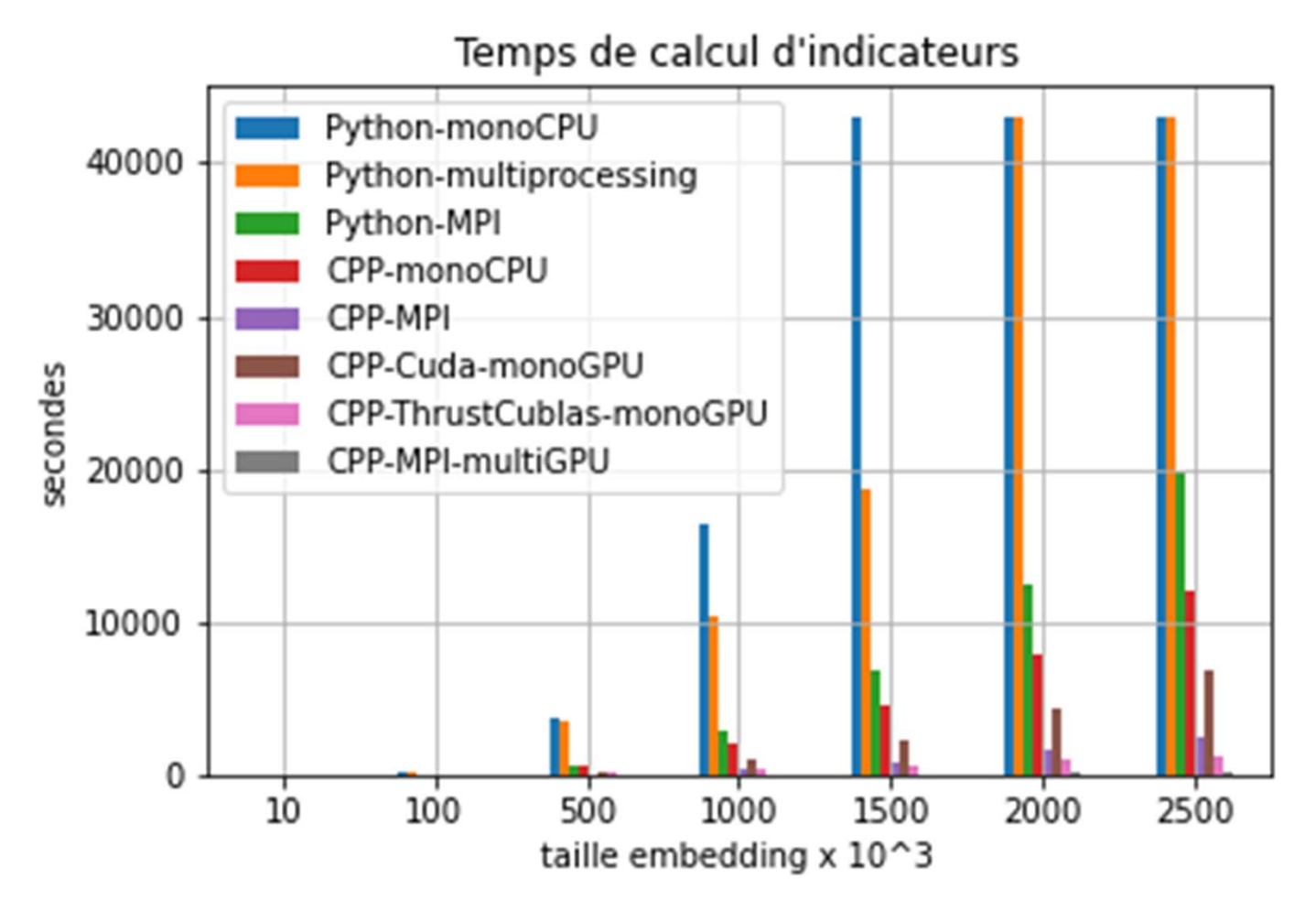

Représentation sur une échelle linéaire

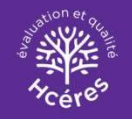

### Optimisation du calcul: résultat (6)

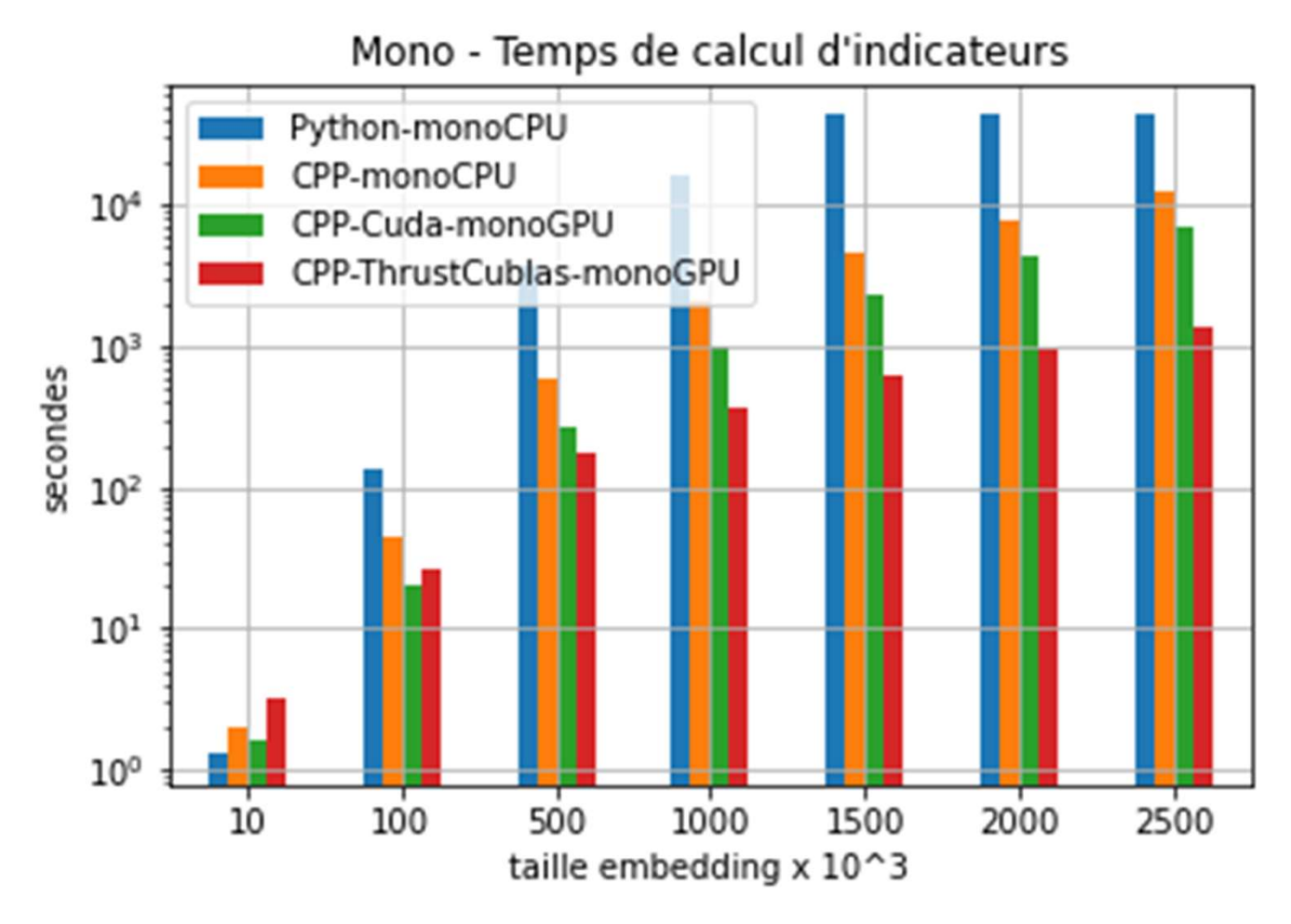

Comparaison entre mono CPU/GPU

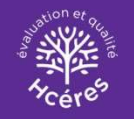

### Optimisation du calcul: résultat (7)

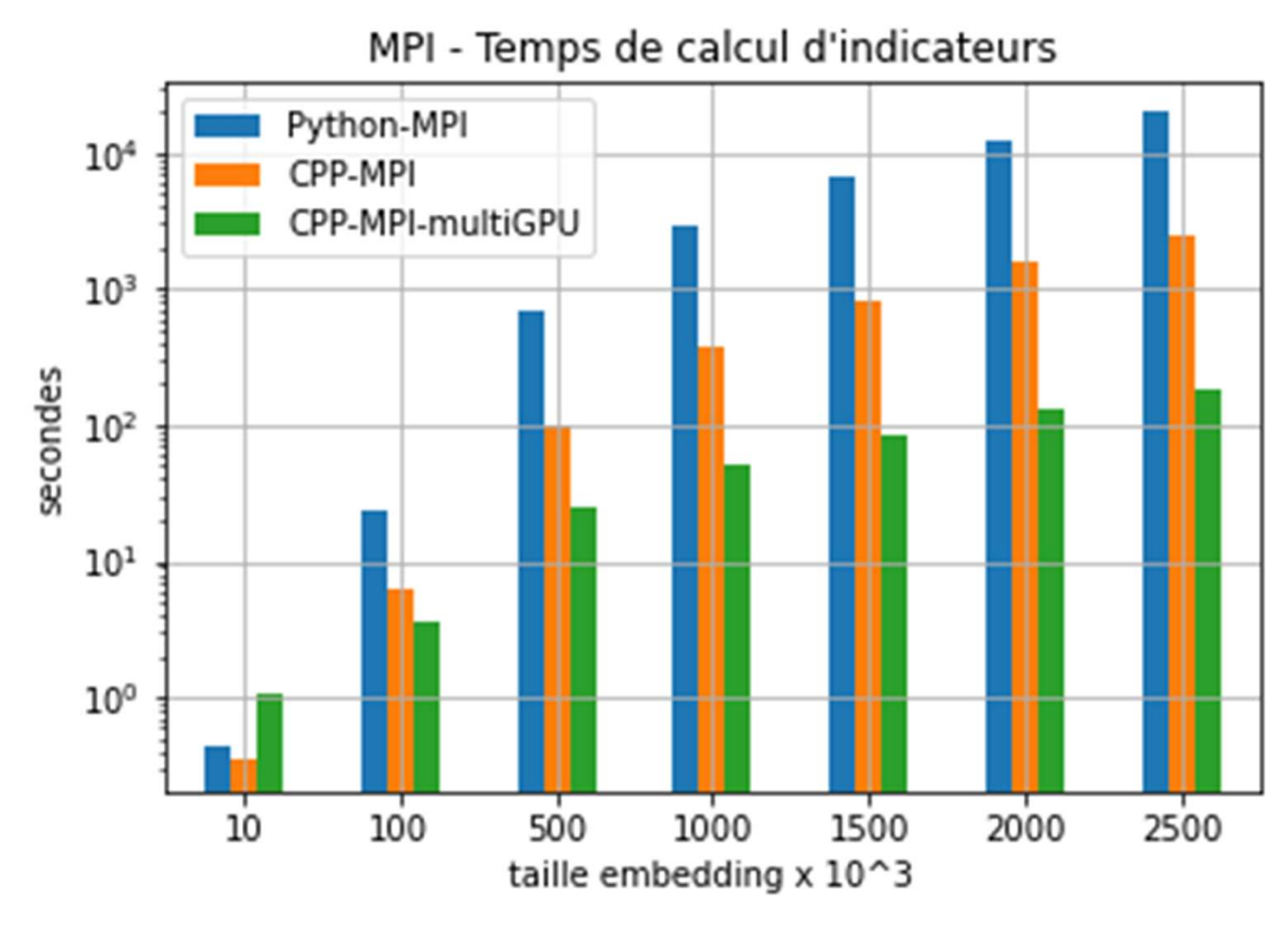

Comparaison entre CPU/GPU / MPI

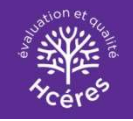

### Résultats sur petits échantillons

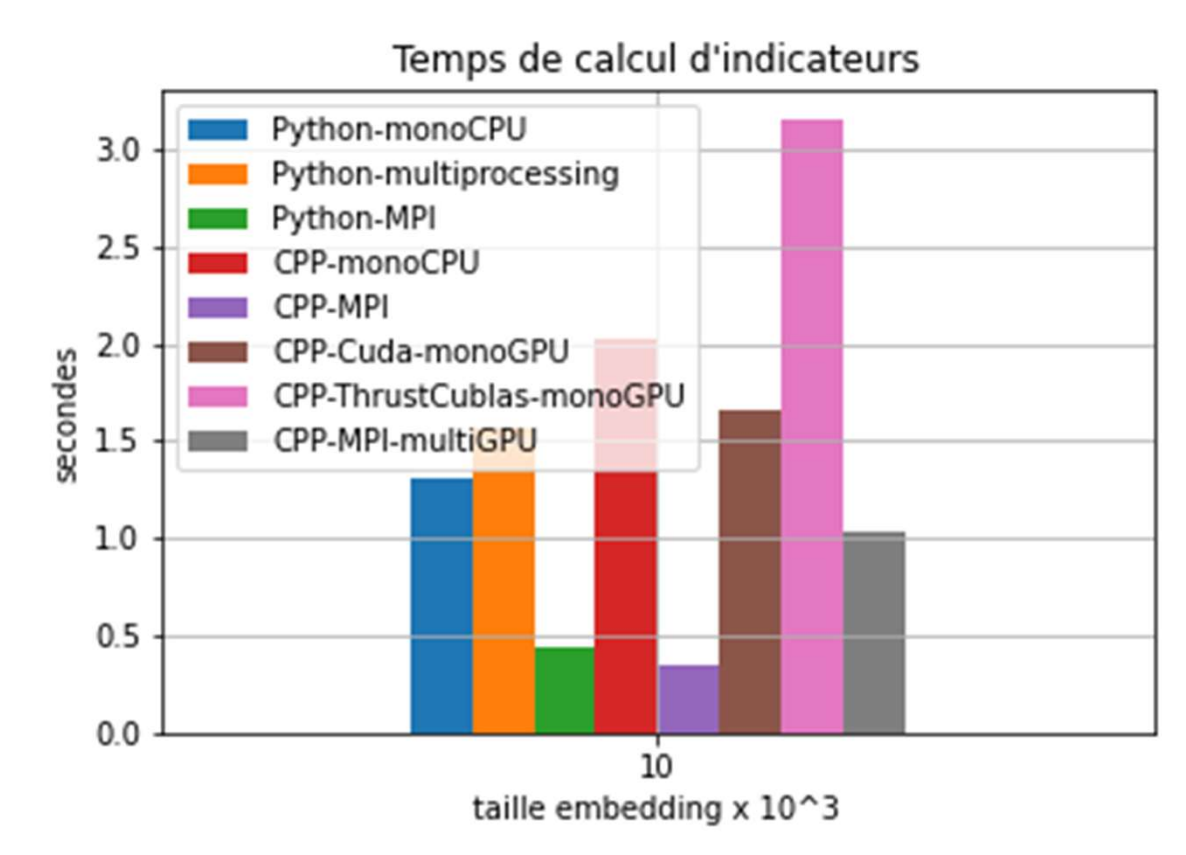

Croisement des courbes pour des solutions Python/CPP/GPU sur les petits échantillons?

 $\rightarrow$  Temps de latence (initialisation multiprocessing, MPI, GPU, échange CPU/GPU)

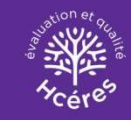

### Conclusion

Nécessité d'utiliser des machines massivement parallèles

**Conclusion<br>Nécessité d'utiliser des machines massivement parallèles<br>La combinaison MPI avec GPU (cublas & Thrust) donne le<br>meilleure résultat** meilleure résultat

Démarche: conception des algorithmes en Python en monoCPU, puis écriture des solutions finales en C pour une meilleure performance

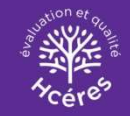

### Perspectives (1)

Tester la solution MPI en combinaison avec GPU sur un **Perspectives (1)**<br>Tester la solution MPI en combinaison avec GPU sur un<br>grand corpus (embedding de ~12 millions de brevets et pour<br>un vecteur d'embedding K=300 et +) **Perspectives (1)**<br>Tester la solution MPI en combinaison avec GPU sur ur<br>grand corpus (embedding de ~12 millions de brevets et<br>un vecteur d'embedding K=300 et +)<br>Optimisations locales: **Perspectives (1)**<br>
la solution MPI en combinaison avec GPU sur un<br>
corpus (embedding de ~12 millions de brevets et pour<br>
teur d'embedding K=300 et +)<br>
sations locales:<br>
- Lecture/écriture de fichiers CSV (en une seule<br>
p la solution MPI en combinaison avec GPU sur un<br>corpus (embedding de ~12 millions de brevets et pour<br>teur d'embedding K=300 et +)<br>sations locales:<br>- Lecture/écriture de fichiers CSV (en une seule<br>passe)<br>- Traitement par gro

Optimisations locales:

passe)

non pas ligne par ligne, ni la matrice entière, pour diminuer le nombre de transfert entre CPU et GPU) Eur d'embedding K=300 et +)<br>sations locales:<br>- Lecture/écriture de fichiers CSV (en une seule<br>passe)<br>- Traitement par groupes de lignes de la matrice A et<br>non pas ligne par ligne, ni la matrice entière, pour<br>diminuer le no

problème

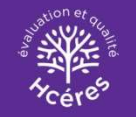

### PERSPECTIVES : ARCHITECTURES GPU **PERSPECTIVES : ARCHITECTU<br>
MYRIA : PARTITIONS GPU Myria-2 (20<br>
MS0 : 2,91 Tflops DP, 480 GB/s A100-SXM4-80<br>
P100-PCIe-12GB : 4,7 Tflops DP, 550 GB/s 9,7 Tflop**

**PERSPECTIVES : ARCHITECTUR**<br>
MYRIA : PARTITIONS GPU Myria-2 (2023<br>
K80 : 2,91 Tflops DP, 480 GB/s<br>
P100-BCle-12GB : 47 Tflops DP, 550 GB/s<br>
V100-SXM2-32GB : 9,7 Tflops D<br>
7,8 Tflops DP (\*),<br>
900 GB/s bande passante mémoir **PERSPECTIVES : ARCHITECTUE**<br>
MYRIA : PARTITIONS GPU Myria-2 (202<br>
K80 : 2,91 Tflops DP, 480 GB/s A100-SXM4-80G<br>
P100-PCIe-12GB : 4,7 Tflops DP, 550 GB/s 9,7 Tflops<br>
V100-SXM2-32GB : 7,8 Tflops DP (\*), **PERSPECTIVES : ARCHITECTURES GP<br>
MYRIA : PARTITIONS GPU Myria-2 (2023) : partit<br>
R80 : 2,91 Tflops DP, 480 GB/s A100-SXM4-80GB :<br>
P100-PCIe-12GB : 4,7 Tflops DP, 550 GB/s A100-SXM4-80GB :<br>
V100-SXM2-32GB : 7,8 Tflops DP (** V100-SXM2-32GB : **PERSPECTIVES : ARCHITECTU<br>
2,91 Tflops DP, 480 GB/s<br>
PCIe-12GB : 4,7 Tflops DP, 550 GB/s<br>
7,8 Tflops DP (\*),<br>
900 GB/s bande passante mémoire<br>
Quantité : 20<br>
PCIe-12GB : 4,7 Tflops DP, 550 GB/s<br>
2039 GB<br>
Quantité : 20<br>
PC** 900 GB/s bande passante mémoire

Quantité : 20

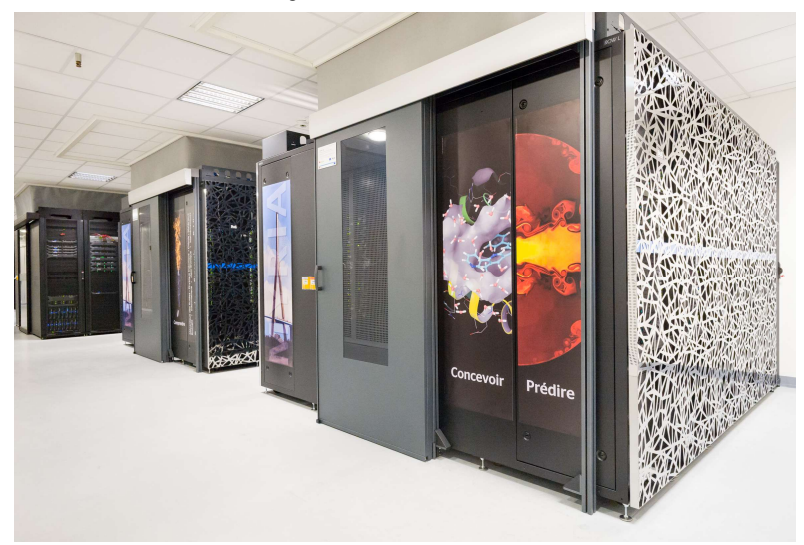

### Myria-2 (2023) : partitions GPU

A100-SXM4-80GB : **ECTURES GPU<br>1-2 (2023) : partitions GPU**<br>SXM4-80GB :<br>9,7 Tflops DP,<br>19,5 Tflops DP Tensor cores (cuBLAS ...)<br>2039 GB/s bande passante mémoire **ECTURES GPU<br>a-2 (2023) : partitions GPU**<br>SXM4-80GB :<br>9,7 Tflops DP,<br>19,5 Tflops DP Tensor cores (cuBLAS ...)<br>2039 GB/s bande passante mémoire<br>Quantité (cible) : 88 **GPU**<br>partitions GPU<br>ensor cores<br>(cuBLAS ...)<br>le passante mémoire<br>: 88 2039 GB/s bande passante mémoire Quantité (cible) : 88 **ITURES GPU**<br>
(2023) : partitions GPU<br>
4-80GB :<br>
Tflops DP,<br>
Tflops DP Tensor cores<br>
(cuBLAS ...)<br>
9 GB/s bande passante mémoire<br>
ntité (cible) : 88<br>
GPU pour veille technologique<br>
AMD MI200<br>
Intel Ponte Vecchio (envisagé)

Partitions GPU pour veille technologique AMD MI200

Double Précision, employée par l'application du HCERES ayant fait l'objet de cette présentation (\*)

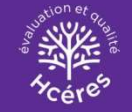

### PERSPECTIVES : ARCHITECTURE CPU **PERSPECTIVES : ARCHITEC1**<br>
MYRIA : PARTITION CPU Myria-2 (2023<br>
Intel Broadwell (mémoire DDR4) Cibles<br>
> 10.000 cœurs **PERSPECTIVES : ARCHITECTI<br>
Intel Broadwell (mémoire DDR4)**<br>
PARTITION CPU Myria-2 (2023)<br>
Intel Broadwell (mémoire DDR4) Cibles<br>
- CPU Intel Sapph<br>
- 10 000 cœurs

> 10 000 cœurs

### Myria-2 (2023) : partitions CPU

Cibles

**CHITECTURE CPU**<br>
Vria-2 (2023) : partitions CPU<br>
Dles<br>
- CPU Intel Sapphire Rapids<br>
(mémoire DDR5)<br>
> 21 000 cœurs (cible) (mémoire DDR5) **HITECTURE CPU**<br> **a-2 (2023) : partitions CPU**<br>
PU Intel Sapphire Rapids<br>
(mémoire DDR5)<br>
> 21 000 cœurs (cible)<br>
PU AMD Rome dans serveurs GPU **CHITECTURE CPU**<br>
Final (1902) : partitions CPU<br>
Servent de Sapphire Rapids<br>
(mémoire DDR5)<br>
- 21 000 cœurs (cible)<br>
- CPU AMD Rome dans serveurs GPU<br>
- A Muria 2) évalué > 3 3

VRIA : PARTITION CPU<br>
tel Broadwell (mémoire DDR4) Cibles<br>
- CPU Intel Sapphire Rapids<br>
- CPU Intel Sapphire Rapids<br>
- CPU Intel Sapphire Rapids<br>
- CPU AMD Rome dans serveurs GPU<br>
- CPU AMD Rome dans serveurs GPU<br>
Gain de sur benchmarks d'applications scientifiques de laboratoires normands (mécanique des fluides, physique des matériaux, dynamique moléculaire)

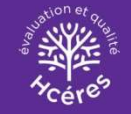

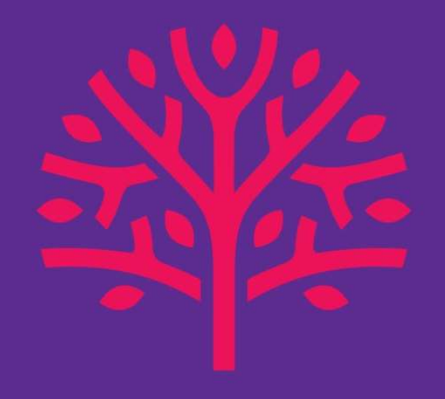

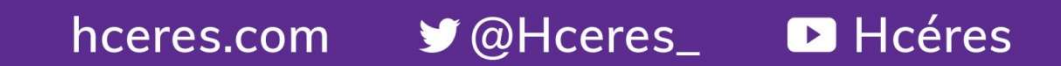